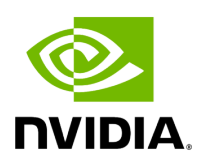

## **Program Listing for File clock.hpp**

/\* \* SPDX-FileCopyrightText: Copyright (c) 2023-2024 NVIDIA CORPORATION & AFFILIATES. All rights reserved. \* SPDX-License-Identifier: Apache-2.0 \* \* Licensed under the Apache License, Version 2.0 (the "License"); \* you may not use this file except in compliance with the License. \* You may obtain a copy of the License at \* \* http://www.apache.org/licenses/LICENSE-2.0 \* \* Unless required by applicable law or agreed to in writing, software \* distributed under the License is distributed on an "AS IS" BASIS, \* WITHOUT WARRANTIES OR CONDITIONS OF ANY KIND, either express or implied. \* See the License for the specific language governing permissions and \* limitations under the License. \*/ #ifndef HOLOSCAN\_CORE\_RESOURCES\_GXF\_CLOCK\_HPP #define HOLOSCAN\_CORE\_RESOURCES\_GXF\_CLOCK\_HPP #include <string> #include <gxf/std/clock.hpp> #include "../../gxf/gxf\_resource.hpp" namespace holoscan { class Clock : public gxf::GXFResource { public: HOLOSCAN\_RESOURCE\_FORWARD\_ARGS\_SUPER(Clock, gxf::GXFResource) Clock() = default; Clock(const std::string& name, nvidia::gxf::Clock\* component); const char\* gxf\_typename() const override { return "nvidia::gxf::Clock"; } virtual double time() const = 0; virtual int64\_t timestamp() const = 0; virtual void sleep\_for(int64\_t duration\_ns) = 0; template <typename Rep, typename Period> void sleep\_for(std::chrono::duration<Rep, Period> duration) { int64\_t duration\_ns = std::chrono::duration\_cast<std::chrono::nanoseconds>(duration).count(); sleep\_for(duration\_ns); } virtual void sleep\_until(int64\_t target\_time\_ns) = 0; nvidia::gxf::Clock\* get() const; }; } *// namespace holoscan* #endif/\* HOLOSCAN\_CORE\_RESOURCES\_GXF\_CLOCK\_HPP \*/

© Copyright 2022-2024, NVIDIA.. PDF Generated on 06/06/2024